## **Search categories and terms for search in the Cinahl database**

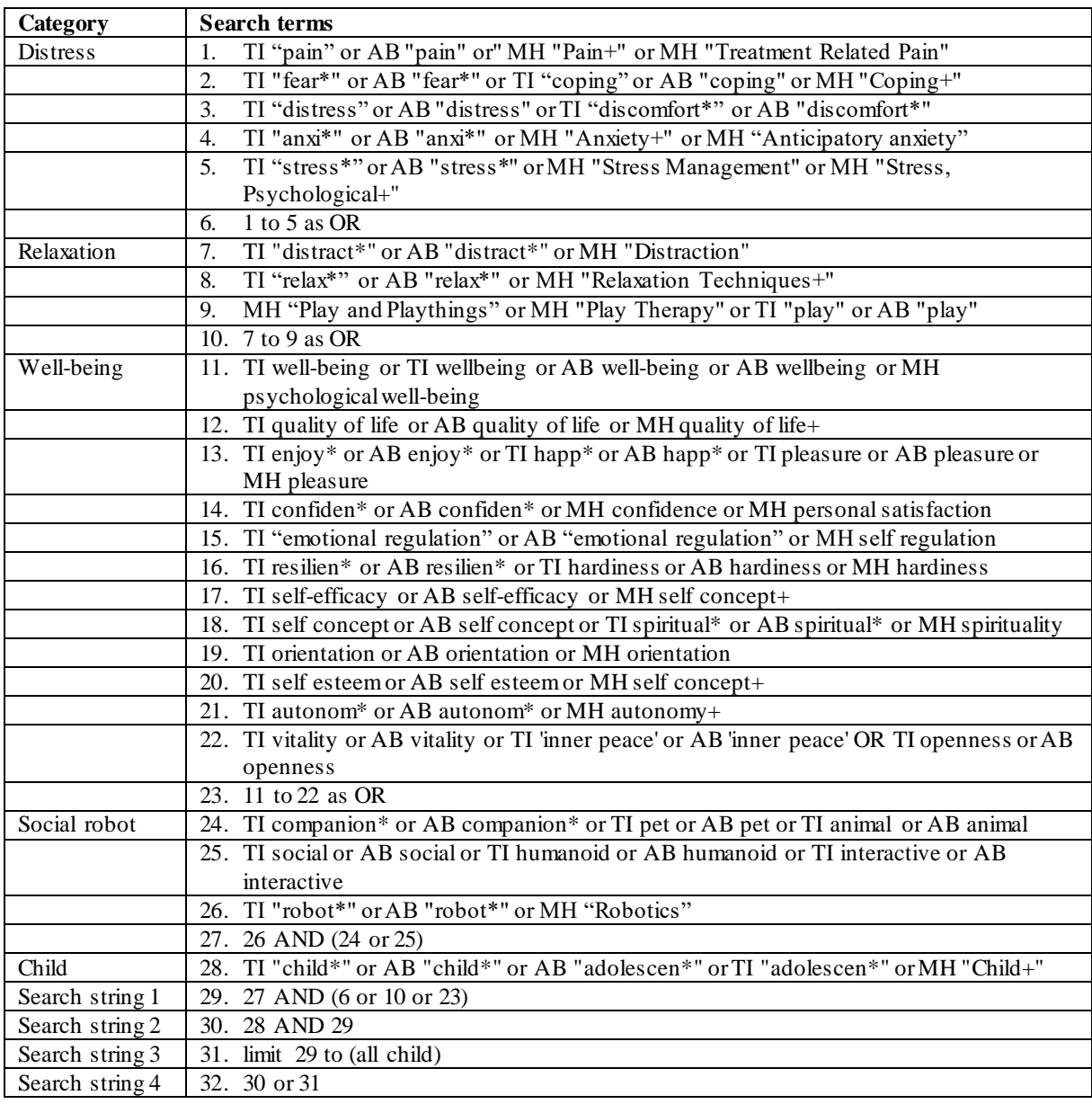